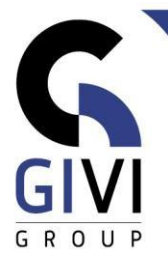

# **POWER BI: DATA-ANALYSE EN RAPPORTAGE**

## *Doelstelling*

Op het einde van deze opleiding kan je zelfstandig gegevens vanuit verschillende soorten gegevensbronnen importeren in Power BI Desktop met behulp van Power Query. Nadien kan je deze gegevens in deze tabellen koppelen aan andere tabellen. Vervolgens kan je dit Model gebruiken om krachtige visuals / grafieken erop te baseren. De gemaakte rapporten kan je dan zelf naar de Power Bi Service workplaces publiceren.

## *Doelgroep*

De opleiding is bedoeld voor iedereen die dynamische rapporten en dashboards wil maken met Power BI Desktop.

Je wil rapporten delen met anderen in het bedrijf zonder daarvoor Excelbestanden te delen.

Diegene die hun datastromen op een efficiëntere manier wil verwerken in dynamische visuals.

#### *Voorkennis*

Voor al diegene die reeds een goede basiskennis hebben in Excel en met Excel formules. Die in Excel al met data, al of niet in tabellen hebben gewerkt. Een gevoeligheid in het verschil tussen datatypes zoals datum, tekst, datum-tijd, numeriek is zeer wenselijk. Een eerdere ervaring met het nesten van formules is een voordeel.

# *Cursusduur*

3 dagen

#### *Inhoud*

- Power BI Kennismaking
	- o Concept Power BI?
	- o Workflow binnen Power BI?
	- o Hoeveel kost Power BI? Verschillende licentiemodellen?
	- o Onderdelen, schermelementen binnen Power BI Desktop?

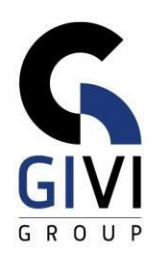

- Data ophalen en transformeren door middel van Power Query
	- o Gegevens uit verschillende databronnen importeren
	- o Gegevens transformeren (kolommen samenvoegen, records verwijderen, filteren, kolommen toevoegen, kolommen splitsen,...)
	- o Verschillende bestanden uit één folder tot één tabel samenvoegen
- Data modelling
	- o Relaties tussen tabellen maken
	- o Custom Sort instellen (bijvoorbeeld januari tot december)
	- o Data categorieën instellen
	- o Standaardberekeningen instellen per veld
	- o (Hulp)kolommen/Hulp tabellen van het model verbergen
	- o Toevoegen van een datumtabel. Waarom heb je het nodig?
	- o Data model optimaliseren met behulp van DAX Studio
- Berekeningen maken met DAX
	- o Wat is het verschil tussen calculated columns en measures?
	- o Wat is "de context" in berekeningen?
	- o Basismeasures gebruiken (SUM, COUNT, SUMX, FILTER, RELATED, CALCULATE, IF, …)
- Visualisatuies en visualisatietechnieken
	- o Onderdelen van een rapport
	- o Standaardvisualisatiemogelijkheden (stacked bar, stacked column, area, treemap, pie, map, card, table, matrix, gauge, KPI,…)
	- o Eigenschappen van visuals (opmaak, conditional formatting)
	- o Filtermogelijkheden (slicers, visual level filters, page level filters, report level filters, drill-through filters)
	- o Thema's toepassen

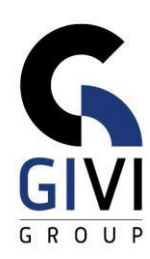

- Power BI Service
	- o Een rapport in Power BI Service publiceren
	- o Wat is een Workspace?
	- o Verschil tussen een rapport en een dashboard
	- o Een dashboard met anderen delen
- **Extra topics** 
	- o Parameters gebruiken in Power Query
	- o Extra Power Query technieken/oefeningen
	- o Extra visualisaties toevoegen aan de Power BI Desktop
	- o Extra berekeningen met DAX